# **BAB III METODE PENELITIAN**

#### **3.1 Metode dan Desain Penelitian**

Penelitian memanfaatkan pendekatan kuantitatif karena data yang dihasilkan berupa nilai angka yang selanjutnya dianalisis secara statistik. Sementara itu, rancangan penelitian digunakan melalui *Pre-Experimental* Design dengan model *One-Group Pretest-Posttest Design*. Pelaksanaannya yaitu dengan meneliti suatu kelompok yang telah diberikan perlakuan (*treatment*) (Rukminingsih dkk., 2020).

Tabel 3.1 *One-Group Pretest-Posttest Design*

| Pre-test | Treatment | Post-test        |
|----------|-----------|------------------|
|          |           |                  |
|          |           | (Sugiyono, 2013) |

Keterangan:

O<sup>1</sup> : Hasil uji pra-perlakuan/sebelum *treatment* (*Pre-test).*

O<sup>2</sup> : Hasil uji pasca-perlakuan/*treatmen*t (*Post-test).*

X : *Treatment* dengan menggunakan *Car Mechanic Simulator*

Desain penelitian ini tidak melibatkan kelompok kontrol, hanya mengandalkan satu kelompok eksperimen dalam penelitian. Kelompok eksperimen diberikan *treatment*, yaitu pembelajaran dengan menggunakan *Car Mechanic Simulator*. Penelitian ini dimulai dengan adanya ujian awal (pre-test) sebelum dilakukan *treatment*. Lalu dilakukan ujian akhir (post-test) setelah dilakukan *treatment*.

#### **3.2 Lokasi Penelitian**

Bertempat pada SMK Negeri 6 Bandung sebagai lokasi pelaksanaanya, yang terletak di Jl. Soekarno-Hatta (Riung Bandung), Kel. Cisaranten Kidul, Kec. Gedebage, Kota Bandung. Pelaksanaan penelitian ini berlangsung ketika semester genap tahun ajaran 2022/2023, khususnya pada bulan Maret 2023. Jadwal penelitian mengacu pada kalender akademik sekolah dan disesuaikan dengan jadwal mata pelajaran PMKR di SMK Negeri 6 Bandung.

## **3.3 Populasi dan Sampel**

#### 3.3.1 Populasi

Populasi penelitian ini yaitu peserta didik kelas XII di SMK Negeri 6 Bandung pada Tahun Pelajaran 2022/2023 yang mengambil jurusan TKRO. Jumlah total populasi adalah 134 peserta didik, yang terbagi ke dalam kelas-kelas XII TKRO 1 (34 peserta), XII TKRO 2 (32 peserta), XII TKRO 3 (35 peserta), dan XII TKRO 4 (33 peserta).

# 3.3.2 Sampel

Peneliti melakukan teknik pemilihan sampel dengan Metode *purposive sampling*, yakni pendekatan pengambilan sampel berdasarkan pertimbangan tertentu (pengkhususan) (Sugiyono, 2013). Kelas XII TKRO 1 dipilih sebagai sampel dalam penelitian karena rata-rata hasil belajar mata pelajaran PMKR yang dicapai oleh kelas tersebut adalah yang terendah di antara kelas lainnya, dan berada dibawah KKM apabila dibandingkan dengan tiga kelas XII TKRO lainnya.

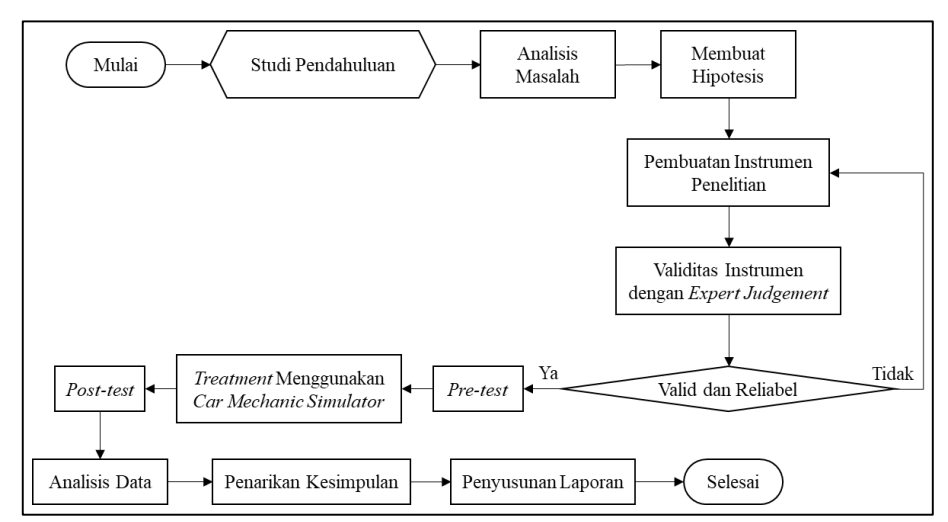

### **3.4 Prosedur Penelitian**

Gambar 3.1 Prosedur Penelitian

## **3.5 Instrumen Penelitian**

3.5.1 Lembar Tes Hasil Belajar Kognitif

Lembar tes hasil belajar kognitif digunakan untuk mengidentifikasi kemampuan awal peserta didik dan juga untuk mengukur perubahan hasil belajar peserta didik setelah mengikuti proses pembelajaran dengan *Car Mechanic* 

**Aldion Najib Pangestu, 2023** *PENGGUNAAN CAR MECHANIC SIMULATOR UNTUK MENINGKATKAN HASIL BELAJAR PESERTA DIDIK DI SEKOLAH MENENGAH KEJURUAN* **Universitas Pendidikan Indonesia | repository.upi.edu | perpustakaan.upi.edu**

*Simulator*. Lembar tes hasil belajar kognitif akan berbentuk Pilihan Ganda (PG) dan akan terdiri dari dua tes, yaitu pre-test dan post-test. Pre-test dilaksanakan untuk mengukur kemampuan awal peserta didik sebelum mengikuti pembelajaran dengan *Car Mechanic Simulator*. Sementara *post-test* dilaksanakan untuk mengevaluasi kemampuan akhir peserta didik setelah terlibat dalam pembelajaran menggunakan *Car Mechanic Simulator*. Lembar hasil belajar peserta didik ditekankan pada pengukuran hasil pembelajaran dalam ranah kognitif.

| No.    | <b>Indikator Pencapaian</b><br>Kompetensi | <b>Aspek Kognitif</b>     | <b>Butir</b><br><b>Soal</b> | Kemampuan<br>berpikir | <b>Bentuk</b><br><b>Soal</b> |
|--------|-------------------------------------------|---------------------------|-----------------------------|-----------------------|------------------------------|
| 3.21.1 | Menjelaskan tujuan dan                    | C <sub>2</sub> (Memahami) | 1                           | <b>LOTS</b>           |                              |
|        | konsep pemeliharaan                       | C <sub>2</sub> (Memahami) | $\overline{2}$              | <b>LOTS</b>           |                              |
|        | mesin kendaraan                           | C <sub>2</sub> (Memahami) | 3                           | <b>LOTS</b>           |                              |
|        | ringan.                                   |                           |                             |                       |                              |
| 3.21.2 | Komponen-komponen                         |                           |                             |                       |                              |
|        | pada mesin kendaraan<br>ringan.           |                           |                             |                       |                              |
|        | 1. Menyebutkan                            | C <sub>3</sub> (Aplikasi) | 6                           | <b>HOTS</b>           |                              |
|        | komponen-                                 |                           |                             |                       |                              |
|        | komponen pada                             |                           |                             |                       |                              |
|        | mesin kendaraan                           |                           |                             |                       |                              |
|        | ringan.                                   |                           |                             |                       |                              |
|        | 2. Menjelaskan fungsi                     | C <sub>2</sub> (Memahami) | 5                           | <b>LOTS</b>           |                              |
|        | komponen-                                 | C <sub>2</sub> (Memahami) | 8                           | <b>LOTS</b>           |                              |
|        | komponen pada                             | C <sub>2</sub> (Memahami) | $\overline{9}$              | <b>LOTS</b>           |                              |
|        | mesin kendaraan                           |                           |                             |                       | Pilihan                      |
|        | ringan.                                   |                           |                             |                       | Ganda                        |
|        |                                           |                           |                             |                       | (PG)                         |
|        | 3. Mengurutkan alur                       | C3 (Aplikasi)             | 4                           | <b>HOTS</b>           |                              |
|        | kerja sistem pada                         | C3 (Aplikasi)             | $\overline{7}$              | <b>HOTS</b>           |                              |
|        | mesin kendaraan                           |                           |                             |                       |                              |
|        | ringan                                    |                           |                             |                       |                              |
| 3.21.3 | Menjelaskan kerusakan                     | C <sub>2</sub> (Memahami) | 10                          | <b>LOTS</b>           |                              |
|        | yang sering terjadi pada                  | C <sub>3</sub> (Aplikasi) | 11                          | <b>HOTS</b>           |                              |
|        | mesin kendaraan                           | C <sub>2</sub> (Memahami) | 12                          | <b>LOTS</b>           |                              |
|        | ringan.                                   | C <sub>2</sub> (Memahami) | 13                          | <b>LOTS</b>           |                              |
|        |                                           | C <sub>2</sub> (Memahami) | 14                          | <b>LOTS</b>           |                              |
|        |                                           | C <sub>3</sub> (Aplikasi) | 15                          | <b>HOTS</b>           |                              |
|        |                                           | C <sub>2</sub> (Memahami) | 16                          | <b>LOTS</b>           |                              |
|        |                                           | C <sub>2</sub> (Memahami) | 17                          | <b>LOTS</b>           |                              |
| 3.21.4 | Menjelaskan prosedur                      | C <sub>3</sub> (Aplikasi) | 18                          | <b>HOTS</b>           |                              |
|        | dalam melakukan                           | C <sub>3</sub> (Aplikasi) | 19                          | <b>HOTS</b>           |                              |
|        |                                           | C <sub>2</sub> (Memahami) | 20                          | <b>LOTS</b>           |                              |

Tabel 3.2 Kisi-Kisi Lembar Tes Hasil Belajar Kognitif

**Aldion Najib Pangestu, 2023**

*PENGGUNAAN CAR MECHANIC SIMULATOR UNTUK MENINGKATKAN HASIL BELAJAR PESERTA DIDIK DI SEKOLAH MENENGAH KEJURUAN*

**Universitas Pendidikan Indonesia | repository.upi.edu | perpustakaan.upi.edu**

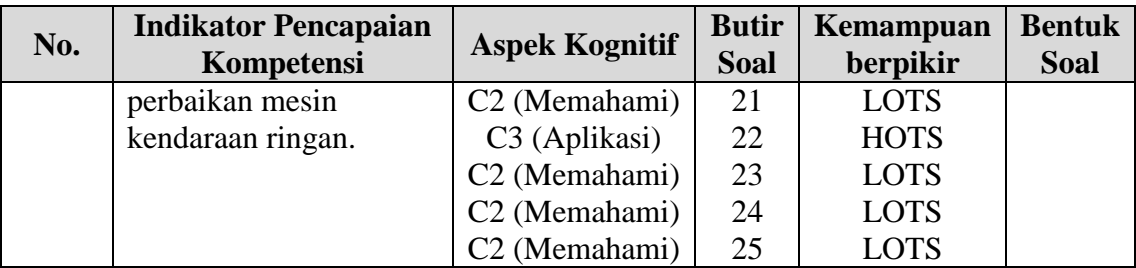

# 3.5.2 Angket Respon Peserta Didik

Penelitian ini angket digunakan dengan skala Likert untuk menilai hasil belajar dalam dimensi afektif, yang mencakup tanggapan dan persepsi peserta didik terhadap pemanfaatan *Car Mechanic Simulator*. Pilihan jawaban pada angket skala *Likert* adalah SS (sangat setuju), S (setuju), TS (tidak setuju), dan STS (sangat tidak setuju).

Tabel 3.3 Kisi-Kisi Angket Respon Peserta Didik

|     |                                    | <b>Nomor Butir</b> |                |  |
|-----|------------------------------------|--------------------|----------------|--|
| No. | <b>Indikator Penilaian</b>         | Pernyataan         | Pernyataan     |  |
|     |                                    | <b>Positif</b>     | <b>Negatif</b> |  |
|     | Kejelasan konten pada video game   | 1, 3               | 2,4            |  |
| 2.  | Kemenarikan konten pada video game | 5, 6, 7            | 8, 9, 10       |  |
| 3.  | Motivasi belajar                   | 11, 13, 15         | 12, 14, 16     |  |
| 4.  | Keaktifan belajar                  | 17, 18             | 19, 20         |  |
| 5.  | Pemahaman materi PMKR              | 21, 23, 25         | 22, 24, 26     |  |
|     |                                    |                    | .<br>$\bigcap$ |  |

(Rafikayuni dkk., 2017)

# **3.6 Validitas Instrumen Penelitian**

3.6.1 Lembar Tes Hasil Belajar Kognitif

1. Uji Validitas

Uji validitas adalah suatu tahapan pengujian yang dilakukan untuk memverifikasi validitas setiap item pertanyaan dalam instrumen penelitian. Proses ini melibatkan penggunaan data yang dihasilkan dari uji coba lembar tes hasil belajar kognitif. Uji validitas dilaksanakan dengan menggunakan perangkat lunak SPSS versi 25 dengan metode *Pearson Correlation Product Moment*.

Uji validitas *Pearson Correlation Product Moment* membandingkan nilai rhitung dan rtabel untuk menyatakan kevalidan butir soal pada lembar tes hasil belajar kognitif. Uji validitas *Pearson Correlation Product Moment* dengan derajat kesalahan atau  $\alpha = 0.05$  memiliki dasar pengambilan keputusan, yaitu:

- a. Apabila  $r_{\text{hitung}} > r_{\text{table}}$ , setiap item pertanyaan dianggap valid.
- b. Apabila  $r_{\text{hitung}} < r_{\text{table}}$ , setiap item pertanyaan dianggap tidak valid.
- c. Apabila sig. (2-tailed)  $< \alpha$ , maka butir soal dinyatakan valid.
- d. Apabila sig. (2-tailed)  $> \alpha$ , maka butir soal dinyatakan tidak valid.

## 2. Uji Reliabilitas

Uji reliabilitas adalah proses pengujian yang bertujuan untuk mengukur tingkat keandalan atau konsistensi suatu instrumen penelitian. Instrumen penelitian dinyatakan reliabel apabila hasil yang diberikan selalu sama atau konsisten jika dilakukan pada kelompok yang sama pada berbagai kesempatan (Ropii & Fahrurrozi, 2017). Pengujian reliabilitas dilakukan melalui aplikasi SPSS versi 25 dengan metode *split-half* karena lembar tes hasil belajar kognitif memiliki bentuk soal objektif dan jumlah butir soal genap. Setelah hasil uji reliabilitas didapatkan, hasil yang diperoleh tersebut dijabarkan dalam kategori skala pada tabel 3.4.

| Koefisien Reliabilitas (r) | Kategori                                 |
|----------------------------|------------------------------------------|
| $0.00 \le r \le 0.20$      | Sangat Rendah                            |
| $0,20 \le r \le 0,40$      | Rendah                                   |
| $0.40 < r \le 0.60$        | Cukup                                    |
| 0.60 < r < 0.80            | Tinggi                                   |
| $0.80 < r \leq 1.00$       | Sangat Tinggi                            |
|                            | $\bigcap_{n=1}^{\infty}$<br>$\sqrt{2}$ 1 |

Tabel 3.4 Kategori Uji Reliabilitas

(Sundayana, 2015)

## 3. Uji Tingkat Kesukaran

Suatu instrumen penelitian dianggap baik jika setiap item pertanyaannya memiliki tingkat kesulitan yang seimbang, tidak terlalu sulit maupun terlalu mudah bagi responden dalam proses menjawabnya (Ropii & Fahrurrozi, 2017). Pemeriksaan tingkat kesukaran dilakukan untuk mengukur tingkat kesulitan masing-masing item pertanyaan dalam alat penelitian. Evaluasi tingkat kesukaran untuk pertanyaan yang bersifat objektif dilaksanakan dengan memanfaatkan rumus:

$$
TK = \frac{JB_A + JB_B}{2JS_A}
$$

(Sundayana, 2015)

Keterangan:

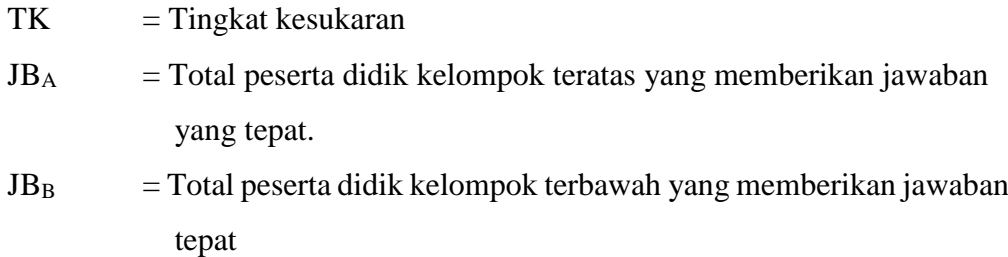

 $JS_A$  = Total peserta didik kelompok atas

Setelah tingkat kesukaran didapatkan, hasil yang diperoleh dijabarkan dalam kategori skala pada tabel 3.5.

| Nilai Tingkat Kesukaran | Kategori      |
|-------------------------|---------------|
| $TK = 0.00$             | Terlalu Sukar |
| $0.00 < TK \leq 0.30$   | Sukar         |
| $0.30 < TK \leq 0.70$   | Cukup         |
| 0.70 < TK < 1.00        | Mudah         |
| $TK = 1,00$             | Terlalu Mudah |

Tabel 3.5 Kategori Tingkat Kesukaran Soal

(Sundayana, 2015)

# 4. Uji Daya Pembeda

Uji daya pembeda dilakukan untuk menilai seberapa baik item pertanyaan dapat membedakan tingkat pemahaman peserta didik (Ropii & Fahrurrozi, 2017). Uji daya pembeda digunakan untuk membandingkan antara peserta didik yang menjawab item pertanyaan dengan benar dan peserta didik yang tidak menjawab dengan benar. Uji Daya beda untuk butir soal objektif dilakukan dengan menggunakan rumus:

$$
DP = \frac{JB_A - JB_B}{I_A}
$$

(Sundayana, 2015)

Keterangan:

 $DP = Daya$  pembeda

- $JB<sub>A</sub>$  = Jumlah peserta didik kelompok atas yang memberikan jawaban tepat
- $JB<sub>B</sub>$  = Jumlah peserta didik kelompok bawah yang memberikan jawaban tepat
- $I_A$  = Jumlah skor ideal kelompok atas

Setelah daya pembeda didapatkan, hasil yang diperoleh dijabarkan dalam kategori skala pada tabel 3.6.

| Nilai Daya Pembeda    | Kategori          |
|-----------------------|-------------------|
| $DP \leq 0.00$        | Sangat Buruk      |
| $0,00 < DP \leq 0,20$ | Buruk             |
| $0,20 < DP \leq 0,40$ | Cukup             |
| $0,40 < DP \leq 0,70$ | Baik              |
| $0.70 < DP \le 1.00$  | Sangat Baik       |
|                       | (Sundayana, 2015) |

Tabel 3.6 Kategori Daya Pembeda Soal

3.6.2 Angket Respon Peserta Didik

Sebelum angket respon dapat dimanfaatkan dalam penelitian, tahap awal melibatkan uji validitas. Uji validitas yang diaplikasikan pada angket respon ini adalah validitas konstruk, dimana uji validitas ini digunakan pada instrumen nontes (Sugiyono, 2013). Uji validitas angket respon dilakukan dengan konsultasi dari *expert judgement*. Hasil uji validitas dengan *expert judgement* selengkapnya terdapat pada Lampiran 8 dan Lampiran 9.

# **3.7 Teknik Analisis Data**

## 3.7.1 Analisis Data Hasil Belajar

1. Uji *N-Gain*

Menurut Hake (2002), uji *n-gain* atau *normalized gain* <g> adalah pengujian untuk membandingkan antara nilai *gain* aktual dengan nilai *gain* maksimal. Nilai gain aktual merupakan perbedaan antara skor *posttest* dan *pretest.* Sementara itu, nilai gain maksimum adalah selisih antara nilai maksimal (100) dan skor *pretest.* Pengujian n-gain dilakukan dengan menggunakan perangkat lunak SPSS versi 25 untuk menilai persentase peningkatan hasil belajar peserta didik dalam mata pelajaran PMKR dengan menggunakan *Car Mechanic Simulator*.

Data hasil uji *n-gain* merupakan nilai *gain* yang telah ternormalisasi, sehingga tidak perlu dilakukan uji normalitas. Penelitian ini juga tidak melakukan uji homogenitas karena sampel penelitian berasal dari satu kelompok atau kelas. Adapun rumus *n-gain*, yaitu:

$$
n-gain = \frac{(\text{Nilai posttest} - \text{Nilai pretest})}{(\text{Nilai maksimum} - \text{Nilai pretest})}
$$

(Hake, 2002)

Setelah nilai *n-gain* didapatkan, hasil yang diperoleh tersebut dijabarkan dalam kategori skala pada tabel 3.7.

| Nilai N-Gain        | Kategori     |
|---------------------|--------------|
| g > 0.7             | Tinggi       |
| $0.3 \le g \le 0.7$ | Sedang       |
| g < 0.3             | Rendah       |
|                     | (Hake, 2002) |

Tabel 3.7 Kategori Nilai *N-Gain*

## 2. Uji Hipotesis

Menurut Sudjana (2005), Uji hipotesis merupakan langkah atau prosedur yang dilakukan untuk memutuskan apakah suatu hipotesis harus ditolak atau diterima, berdasarkan informasi yang ada dalam data yang telah dikumpulkan. Apabila hanya terdapat satu kelompok sampel penelitian berbentuk interval atau rasio, maka digunakan *one sample t-test* (Sugiyono, 2013). Uji hipotesis dilakukan dengan menggunakan data hasil uji *n-gain*. Aplikasi SPSS versi 25 digunakan untuk melakukan *one sample t-test* dengan Tujuannya adalah untuk mengidentifikasi apakah terjadi peningkatan dalam hasil pembelajaran mata pelajaran PMKR melalui pemanfaatan *Car Mechanic Simulator*.

Uji hipotesis *one sample t-test* membandingkan nilai t<sub>hitung</sub> dan t<sub>tabel</sub> untuk menerima atau menolak hipotesis. Uji hipotesis *one sample t-test* dengan derajat kesalahan atau  $\alpha = 0.05$  memiliki dasar pengambilan keputusan, yaitu:

- a. Apabila this  $t_{\text{lattice}} > t_{\text{label}}$ , maka  $H_a$  diterima.
- b. Apabila thitung  $\lt$  t<sub>tabel</sub>, maka H<sub>a</sub> ditolak.
- c. Apabila signifikansi (2-tailed) < α, maka H<sup>a</sup> diterima.
- d. Apabila signifikansi (2-tailed) >  $\alpha$ , maka H<sub>a</sub> ditolak.

#### 3.7.2 Analisis Data Angket Respon Peserta Didik

Data angket respon yang telah dikumpulkan sebelumnya kemudian disajikan dalam bentuk persentase dengan kategori skala yang telah ditentukan. Rumus persentase pencapaian yaitu:

Persentase Pencapaian (%) = 
$$
\frac{\text{Skor perhitungan data}}{\text{Skor maksimum}} \times 100\%
$$

(Arikunto, 2018)

Setelah persentase pencapaian didapatkan, hasil yang diperoleh tersebut dijabarkan dalam kategori skala pada tabel 3.8.

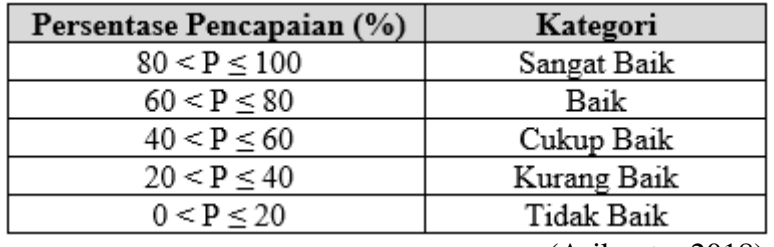

Tabel 3.8 Kategori Persentase Respon Peserta Didik

(Arikunto, 2018)